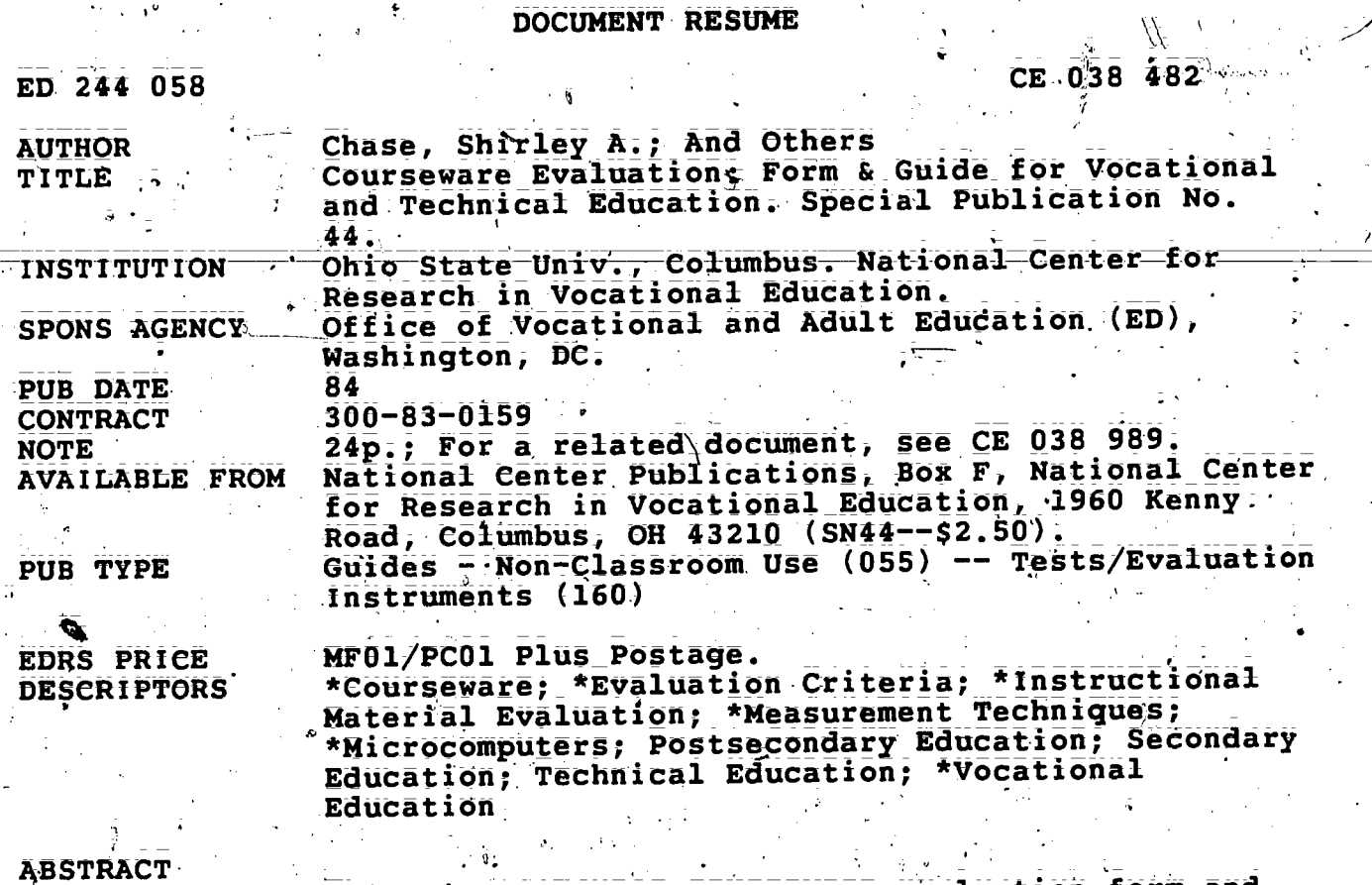

This microcomputer courseware evaluation form and guide are intended for vocational and technical educators who determine the quality of courseware, professional reviewers who conduct and publish reviews of courseware, and developers who seek to produce high quality courseware for vocational and technical<br>education. The guide includes a brief description and explanation of the evaluation form, a glossary of terms, a suggested procedure for using the evaluation system, and brief explanation of every item in the actual courseware evaluation form, The courseware evaluation form courseware evaluative criteria, and a summary rating. (YLB)

\*\*\*\*\*\*\*\*\*\*\*\*\*\*\*\* Reproductions supplied by EDRS are the best that can be made from the original document. \*\*\*\*\*

÷

Ņ.

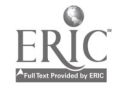

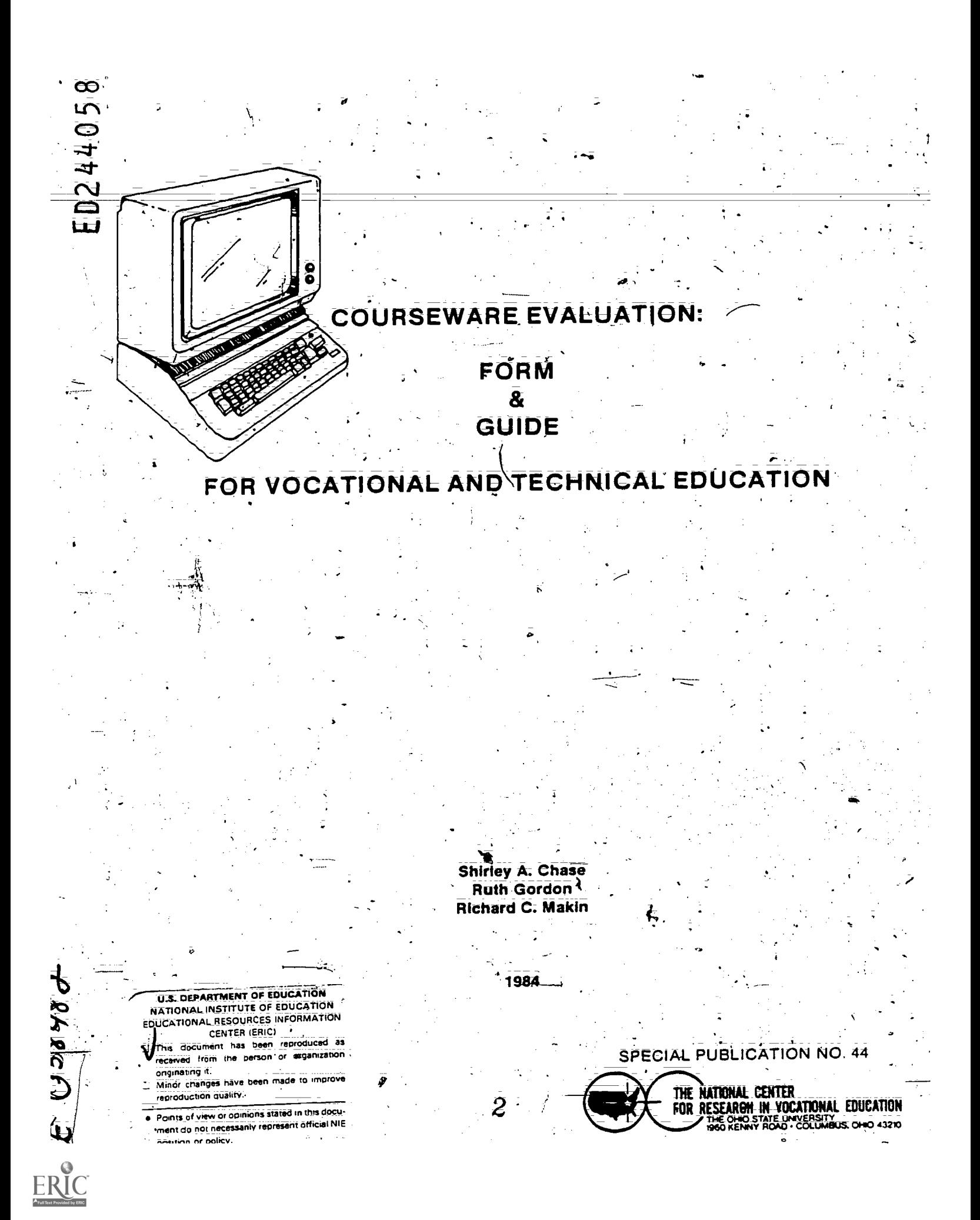

## THE NATIONAL CENTER MISSION STATEM

The National Center for Research in Vocational Education's mission is to increase the ability of diverse agencies; institutions, and organizations to solve educational problems relating to individual career planning. preparation and progression The National Center fulfills its mission by

- · Generating knowledge through research -
- . Developing educational programs and products
- . Evaluating individual program needs and outcomes
- · Providing information for national planning and policy
	- . Installing educational programs and products <sup>7</sup> Operating information systems and services
	- . Conducting leadership development and training programs
- **Rrogram Information Office** For further information contact: National Center for Research in Vocational Education The Ohio State University 1960 Kenny Road
	- Columbus, Ohio 43210
		- Telephone (614) 486-3655-or (800) 848-4815
		- Cable: CTVOCEDOSU/Columbus. Ohio
		- Telex: 8104821894

These products were developed as a part of the study A System for Evaluating Microcomputer Courseware for Vocational and Technical Education, conducted at the National Center for Research in Vocational Education from June 1, 1983, to February 29, 1984, and sponsored by the U.S. Department of Education, Office of Vocational and Adult Education.

## **UNDING INFORMATION**

2

**Project Title:** 

National Center for Research in Vocational Education. Applied Research and Developmen

## **Contract Number:**

300830159

**Project Number:** 

051AP30002/051AP3000ZA

**Act Under Which Funds Administered:** Education Amendments of 1976. P.L. 94-482

- **Source of Contract:**
- Office of Vocational and Adult Education
- U.S. Department of Education
- Washington, DC 20202

### Contractor:

- The National Center for Research
- in Vocational Education
- The Ohio State University Columbus. Ohio 43210

### **Executive Director:**

Robert E. Taylor

### Disclaimer:

This publication was prepared pursuant to a contract with the Office of Vocational and Adult Education

U.S. Department of Education. Contractors undertaking such projects under Government sponsorship are. encouraged to express freely their judgment in professional and technical matters. Points of view or opinions do not. therefore, necessarily represent official U.S. Department of Edücation position or policy.

### **Discrimination Prohibited:**

Title VI of the Civil Rights Act of 1964 states "No person in the United States shall; on the ground of race. color, or national origin. be excluded from participation in, be denied the benefits of, or be subjected to discrimination under any program or activity receivlog Federal financial assistance." Title IX of the Education Amendments of 1972. Public Law 92-318 states: "No person in the United States shall, on the basis of sex; be excluded from participation in. be denied the benefits of, or be subjected to discrimination under any education program or activity receiving Federal Ilnancial assistance." Therefore, the National Center for Research in Vocational Education Project, like every program or activity receiving financial assistance from the U.S. Department of Education must be operated in compliance with these laws.

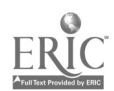

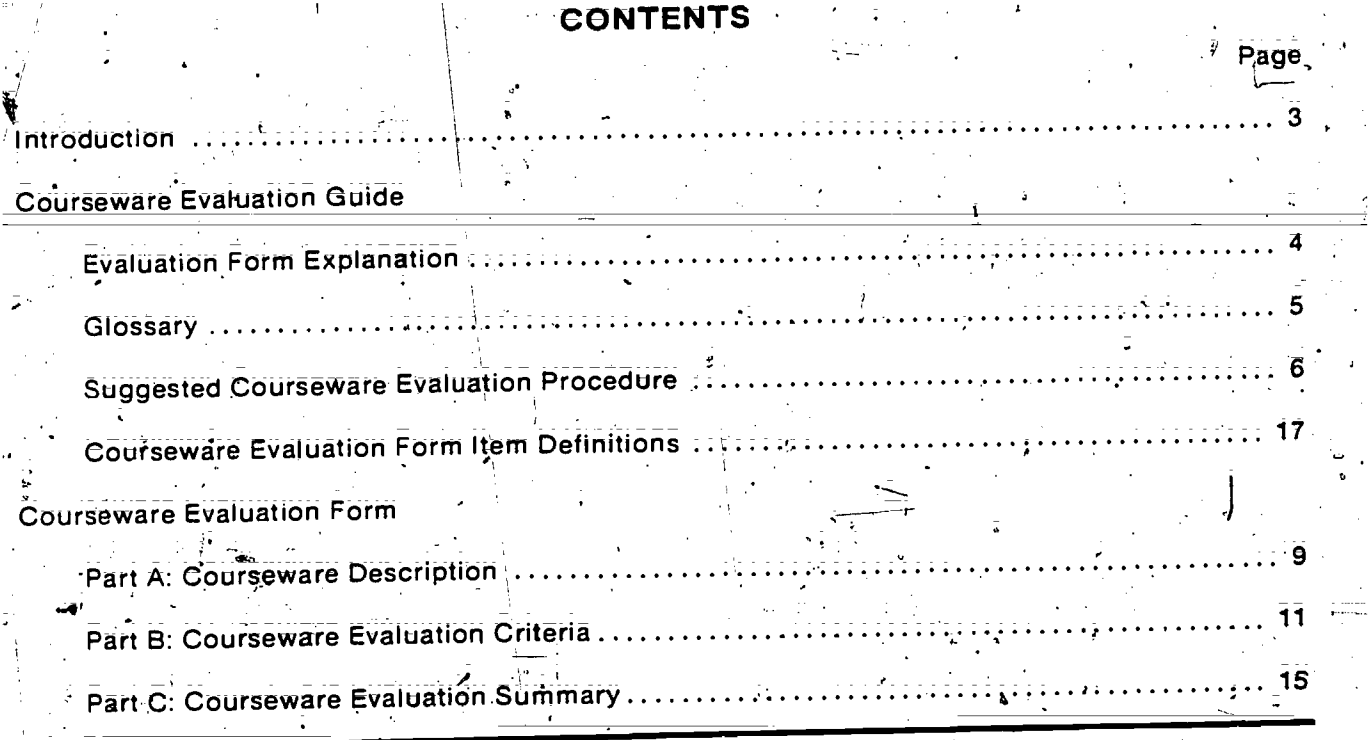

### ION **INTRODI**

### **Purpose**

This booklet consists of a Microcomputer Courseware Evaluation Form and Guide. These products were developed in response to a widely felt need in vocational and technical education for a means to determine the quality of the growing number of microcomputer instructional programs, or courseware, available today. The form and guide provide the mechanism for a detailed and comprehensive courseware evaluation.

### **Audience**

Intended audiences-for the package are

- vocational and technical educators in all subject matter areas who are determining the quality of courseware,
- professional reviewers who conduct and publish reviews of courseware, and
- developers who seek to produce high-quality courseware for vocational and technical education.

## **Suggested Procedures for Use**

The courseware evaluation form can be removed from the center of this booklet, leaving the guide intact for future reference. Users are encouraged to review the entire guide before using the form.

З

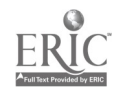

# COURSEWARE EVALUATION GUIDE

### **Evaluation Form Explanation**

### Part A

Part A contains descriptive information about the courseware product and should be filled out as accurately and completely as possible. The needed information may be located in the hardcopy documentation or within the program itself. Part A can serve as an initial screening device to determine whether the courseware review should be continued; for example, if the courseware is not compatible with the hardware or instructional setting, it probably would not be worthwhile to continue the evaluation process.

### Part B.

Related evaluation criteria are organized into eight sections. Each section represents a cluster. of criteria needed for courseware evaluation and selection. It is important to note, however, that another element must be added to these criteria in order to arrive at a suitable evaluation of the courseware: your own judgment. Although each criterion is an important indicator of quality, the overall evaluation of the courseware depends on your analysis of these criteria in relation to your. own needs; therefore, it is important to keep several points in mind when completing this part of the evaluation form:

- The criteria in the courseware evaluation form are numerous but not exhaustive and represent current knowledge and perceptions regarding courseware evaluation. As technology advances, interpretations of what constitutes high-quality courseware may change.
- An attempt has been made to present the criteria objectively. However, some criteria reflect a certain degree of subjectivity and personal values (e.g., "Program promotes productivity").
- No relative importance is assigned to individual criteria. The value attached to individual criteria is situation-dependent; each user must welgh criteria in light of the situation.
- The suggested evaluation procedure does not explicitly provide for observation of student use of the courseware. This could be included in an evaluation, however, at the judgment of the user.

In completing Part B, the user should first decide which whole sections are applicable to the specific courseware being reviewed and then mark each section either \_\_\_\_ A for applicable or N/A for not applicable. Then a response should be given for every criterian in each section marked A:

 $\overline{\bullet}$   $\overline{\bigtriangledown}$  FS indicates that the criterion is fulfilled.

BEST COPY AVAILABLE

SOMEWHAT indicates that the criterion is only partially fulfilled.

 $N_O$  indicates that the criterion is not fulfilled within the program but should be.

 $N/A$  indicates that the criterion is not fulfilled and does not need to be.

The'COMMENTS.column should be Completed, at leatt for every item checked SOMEWHAT,  $\mathcal{C}(\mathcal{C})$ to explain further why that rating was given. When "Application" is checked for Program Mode under Instructional Setting in Part A of the courseware evaluation form, Section VIII should be completed along with any other applicable sections. This-is-a-separate-section-because of thecompleted along with chip, office approaches and technical education: and because they<br>importance of application programs in vocational and technical education: and because they require a different set of criteria for evaluation.

 $\mathbb{Z}_2^2 \times \mathbb{Z}_2^2$ 

Pill C .. ; - . ..\_ The purpoge of Pail G is to provide a means of summarizing your ratings of the courseware 1, . being evaluated. Although a complete review using the entire evaluation form is recommended, in certain circumStances Part C could be combined with Part A and used as a short evaluation or initial screening device.

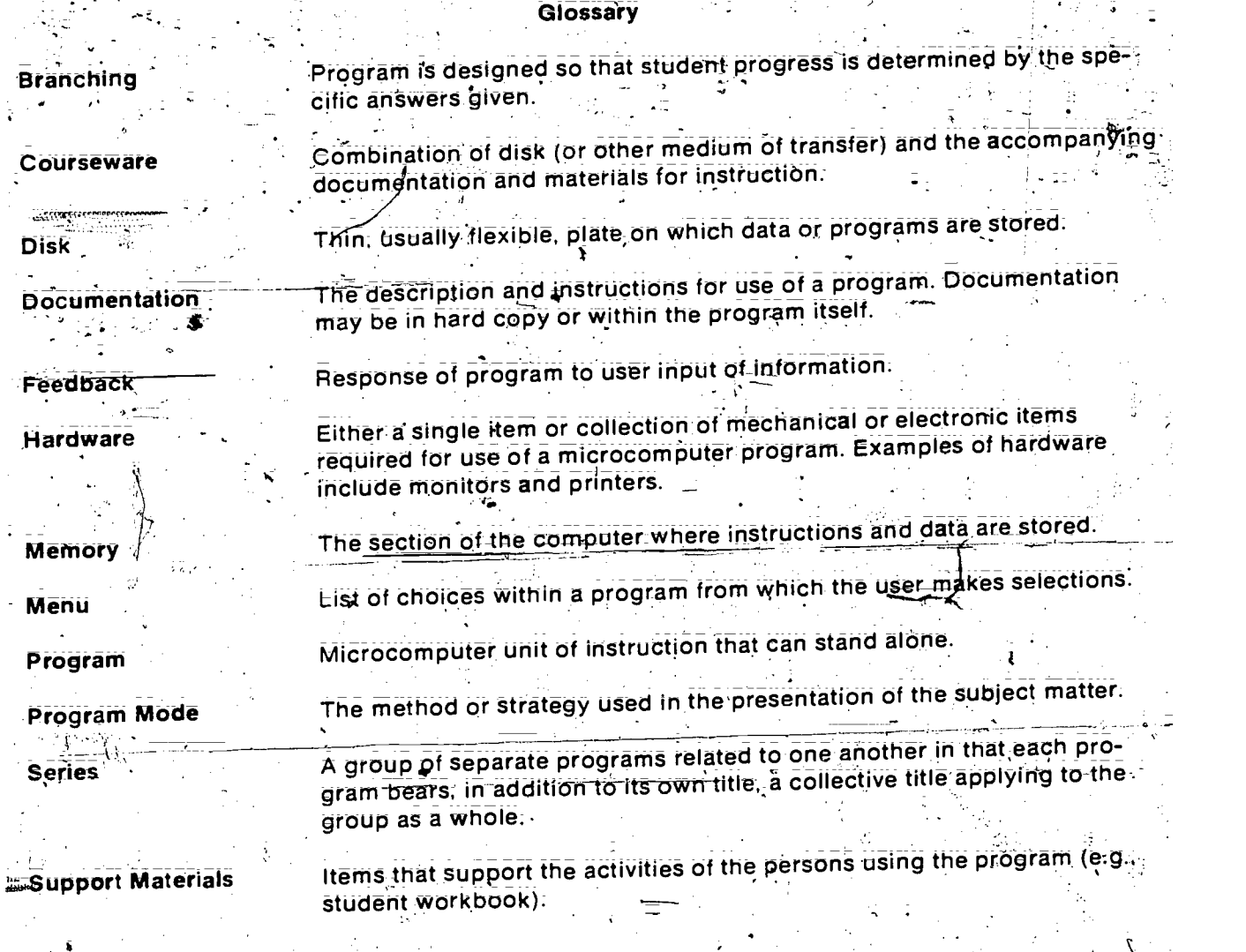

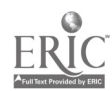

## Suggested Courseware Evaluation Procedure

The following is a suggested procedure for evaluating vocational and technical education. courseware. It is intended for beginning courseware evaluators. Experienced courseware evaluators and professional reviewers can follow the procedure as is or adapt it in accordance with their background and need. The steps in the procedure are as follows:

Review the evaluation guide and form.

h,

- Review the documentation found in the hard copy and in the program. This will necessl- $2.1$ tate a cursory run-through of the program. الأشوسي
- Complete Part A of the courseware evaluation form. The user may not be able to com-∙3. plete all information requested in Part A. Complete as many of the items as possible.
	- Determine the feasibility of continuing the courseware evaluation. If there is compatibility  $4$ between the items completed in Part A and user needs, the evaluation process should proceed, if there is incompatibility the evaluation process may be discontinued.
	- Run the program as a good student, making correct responses
		- Rerun the program as a poor student, making incorrect responses. б.
		- Complete Part B of the courseware evaluation form depending on the program mode  $7.8$ checked. If an application program is included in the courseware, complete Section VIII and any other applicable sections of Part B. If the program mode is other than application, complete all applicable sections of Part B, excluding Section VIII.
		- Summarize your ratings in Part B by completing Part C of the courseware evaluation 8. form.

6

Decide if the courseware meets the needs of the students.

Figure 1 présents this suggested courseware evaluation procedure schematically.

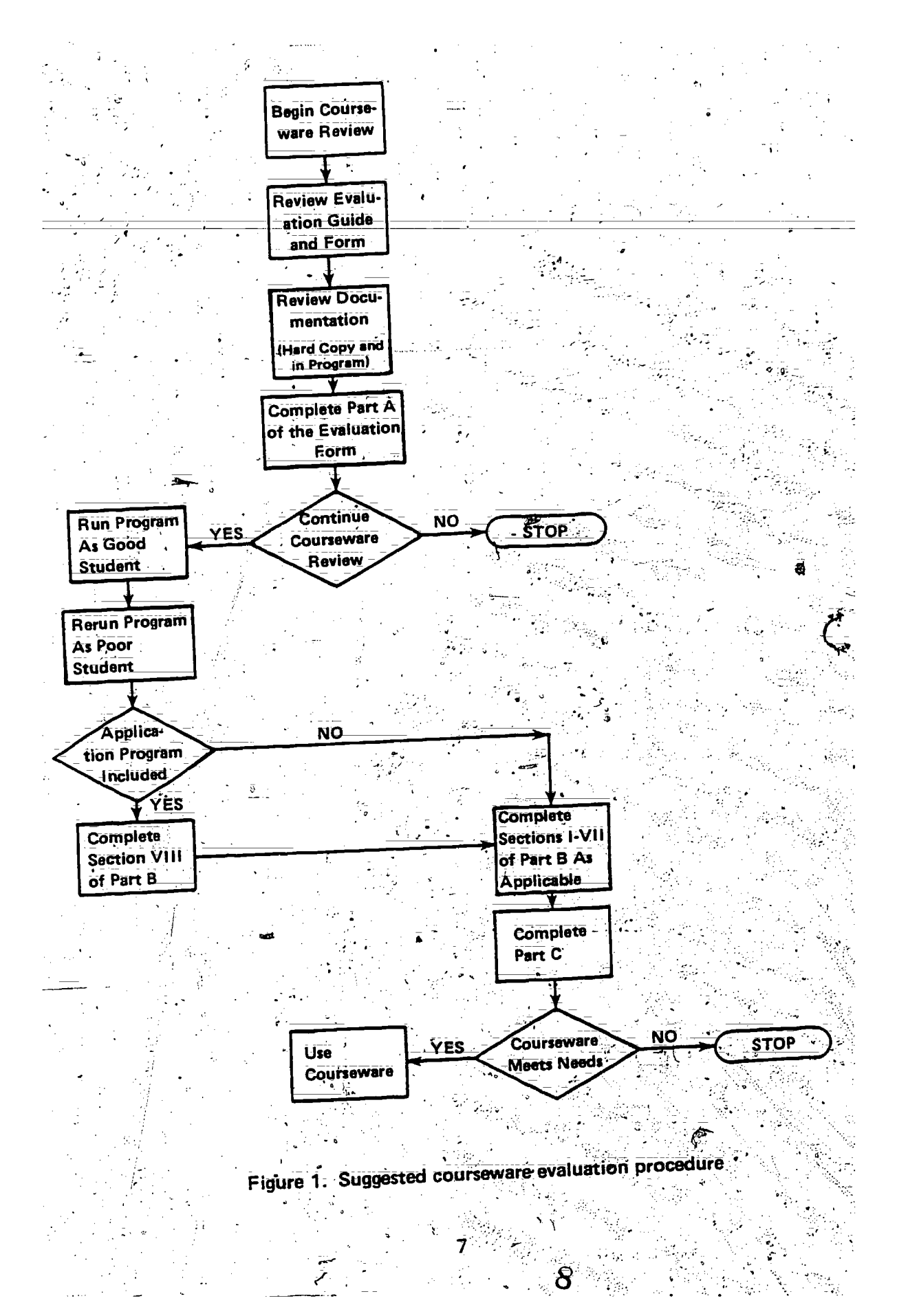

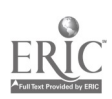

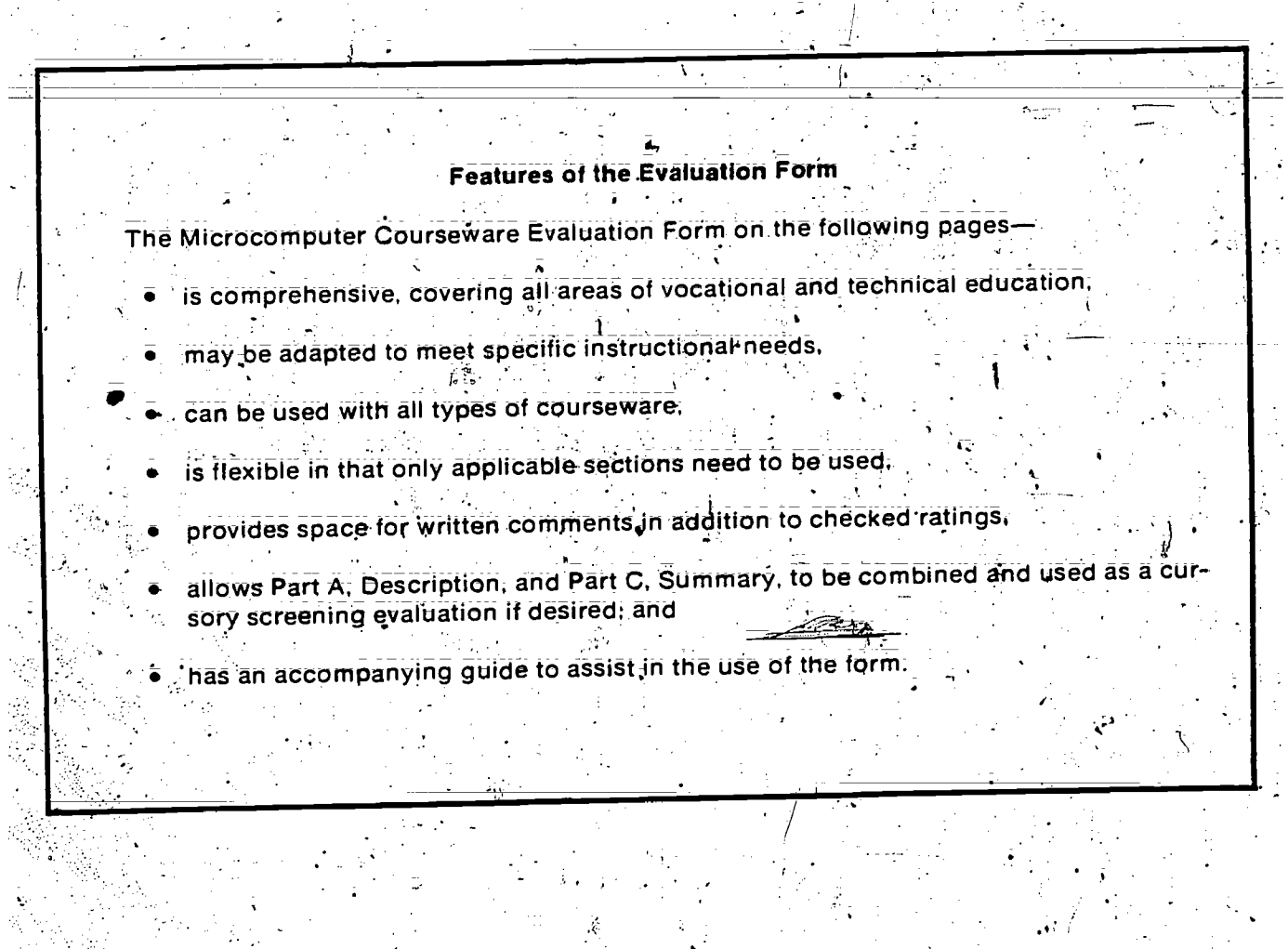

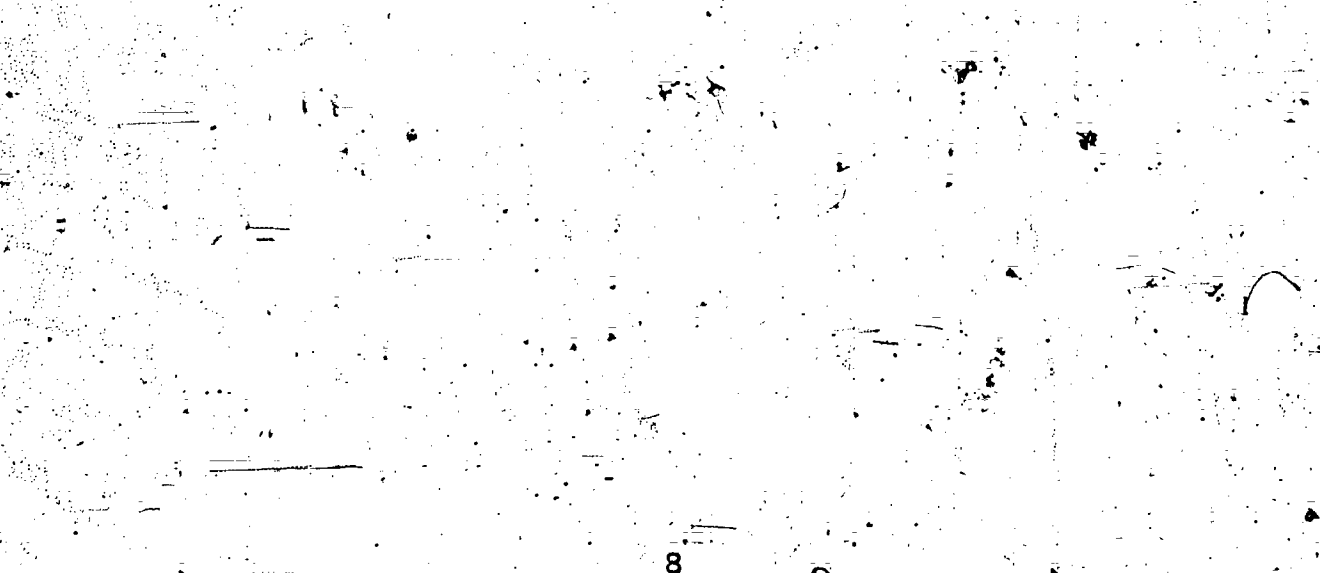

9

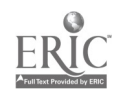

# **COURSEWARE EVALUATION FORM**

NOTE: If you are using this form for the first<br>time, read the instructions in the accompanying Microcomputer Courseware Evaluation  $\mathcal{L}^{\mathcal{L}}(\mathcal{A})$  ,  $\mathcal{A}^{\mathcal{L}}$ Guide. ţ.  $\mathcal{L}^{\mathcal{L}}$  $\sim$   $\sim$ 

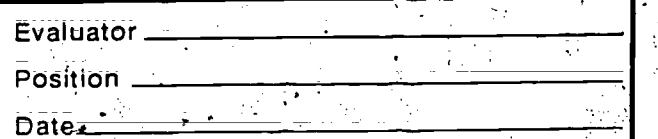

### Part A: Courseware Description  $\overline{z}$  .  $\overline{z}$

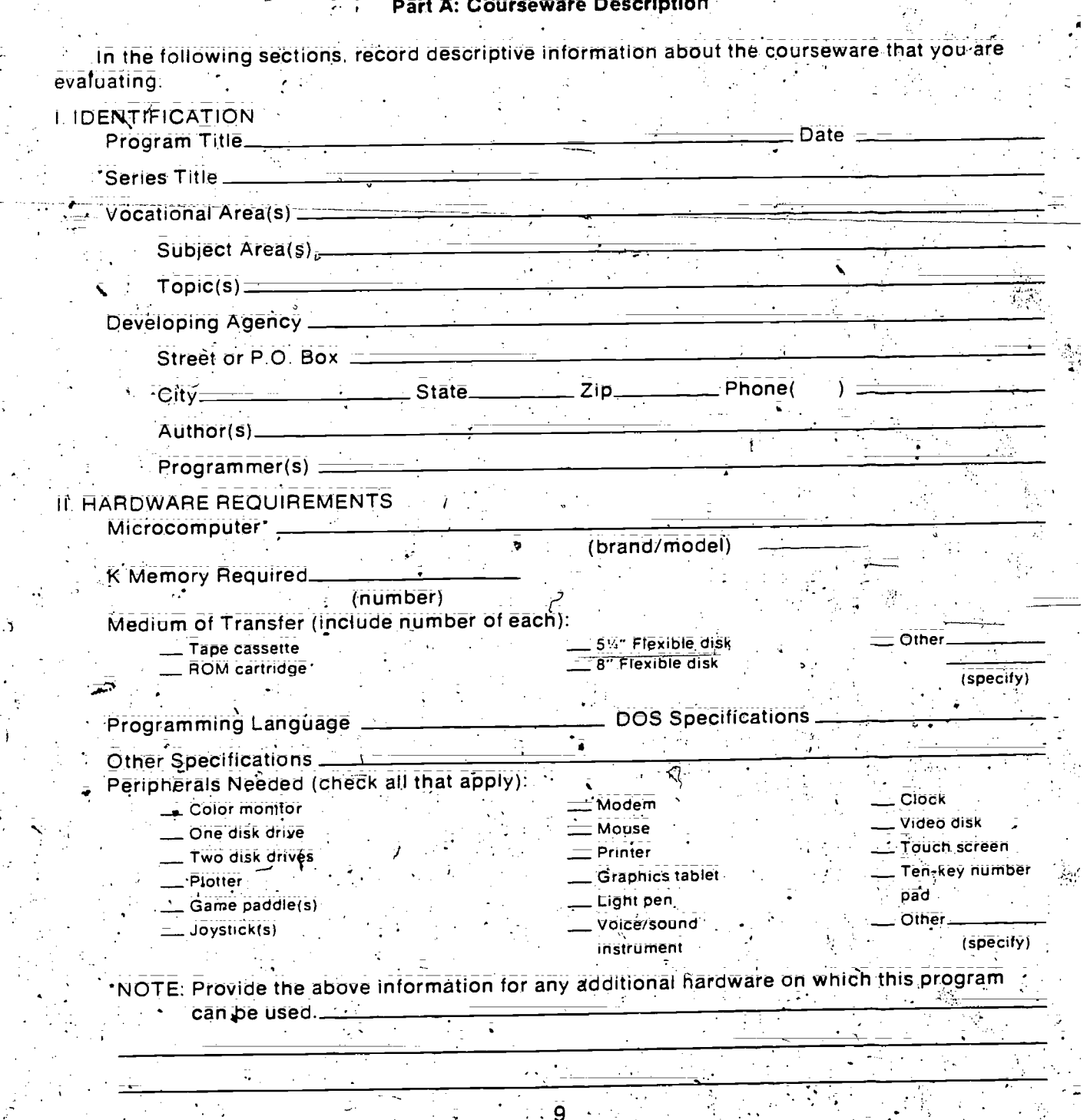

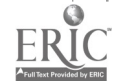

 $\bar{z}$  $\sim$   $\sim$ J.

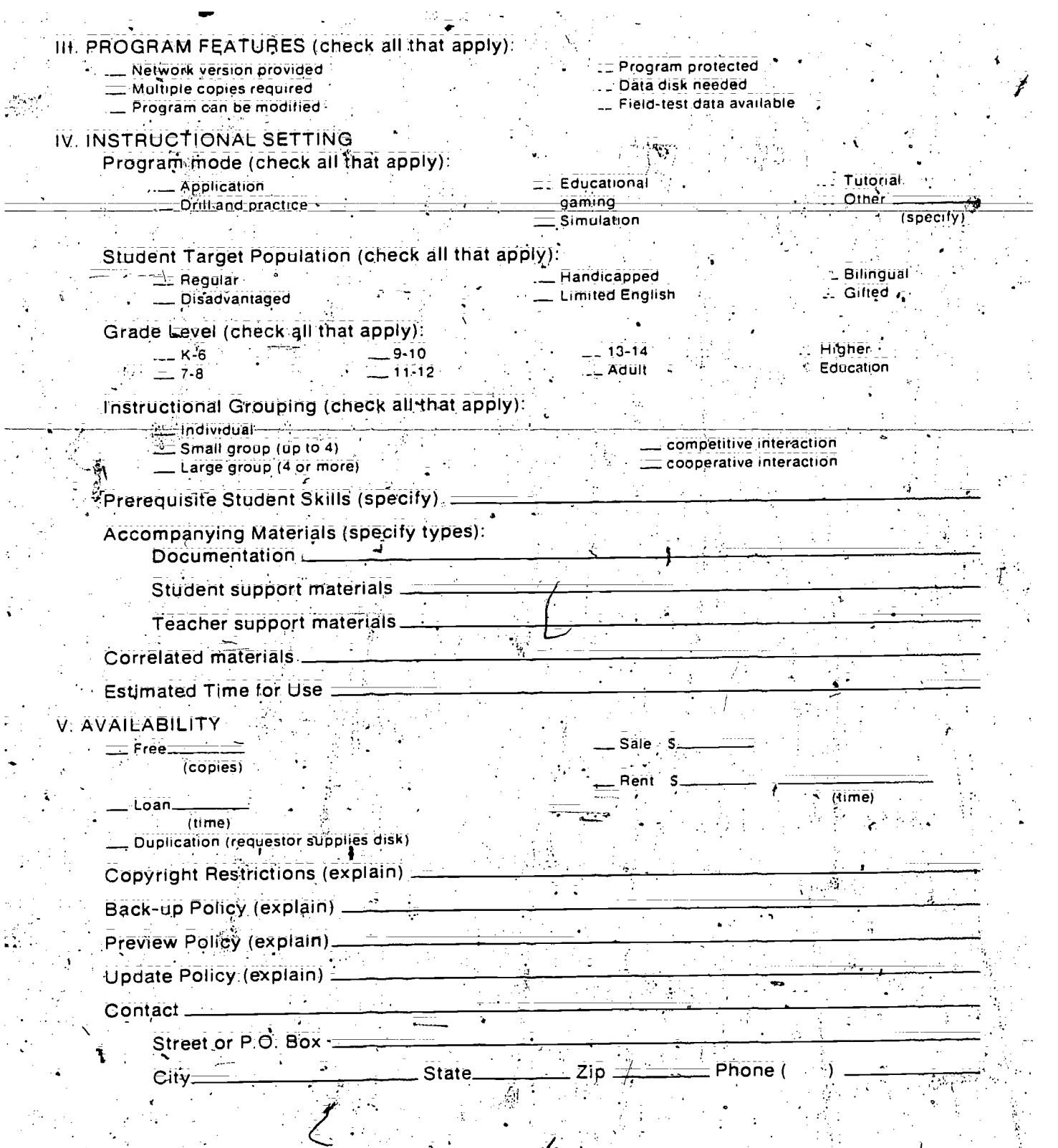

10 and  $\sim$  10 and 20  $\,$ 

 $\frac{1}{2}$ 

<sup>LEST</sup> COPY AVAILABLE

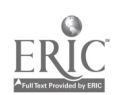

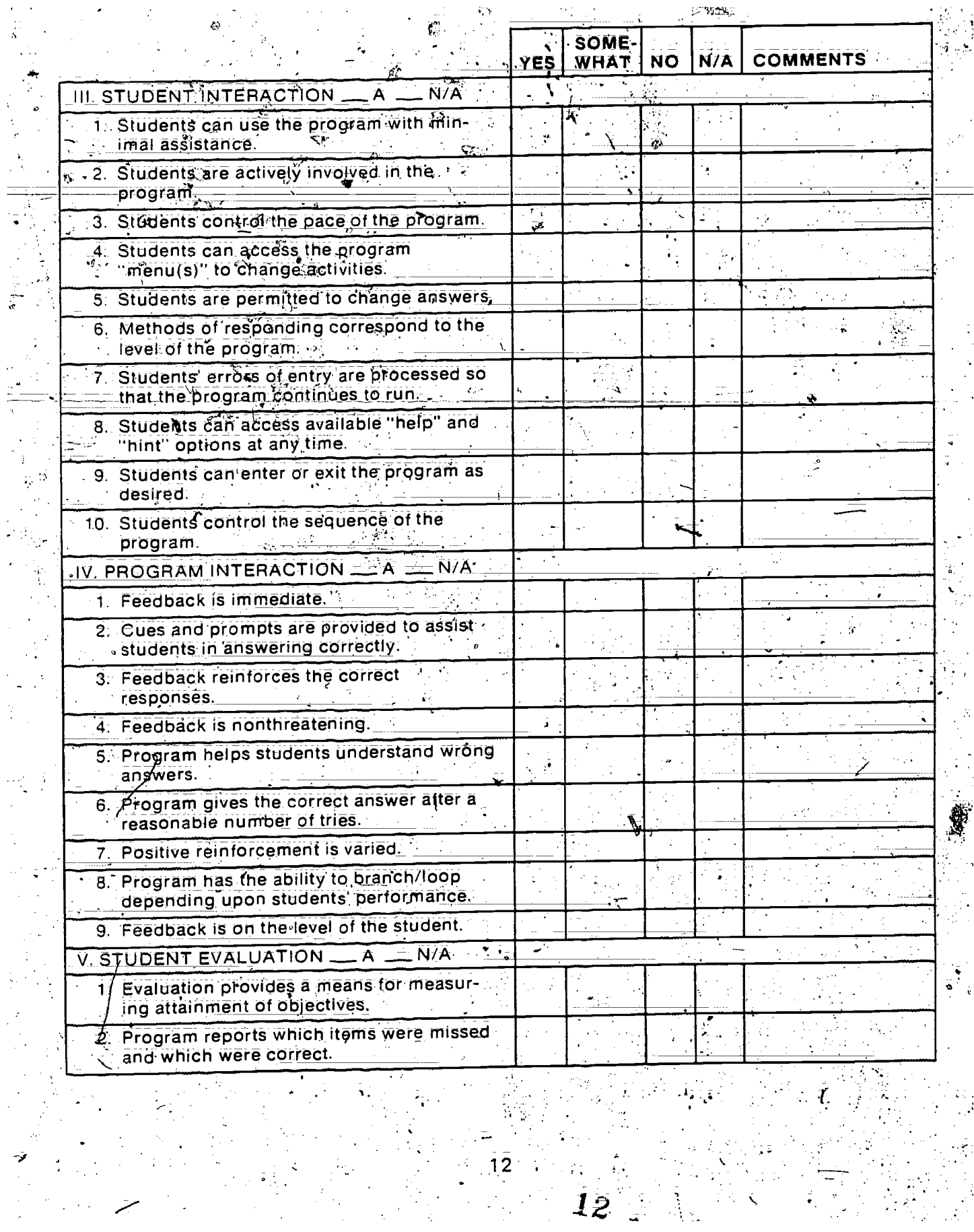

ERIC

 $\begin{bmatrix} 1 \\ 1 \\ 2 \end{bmatrix}$ 

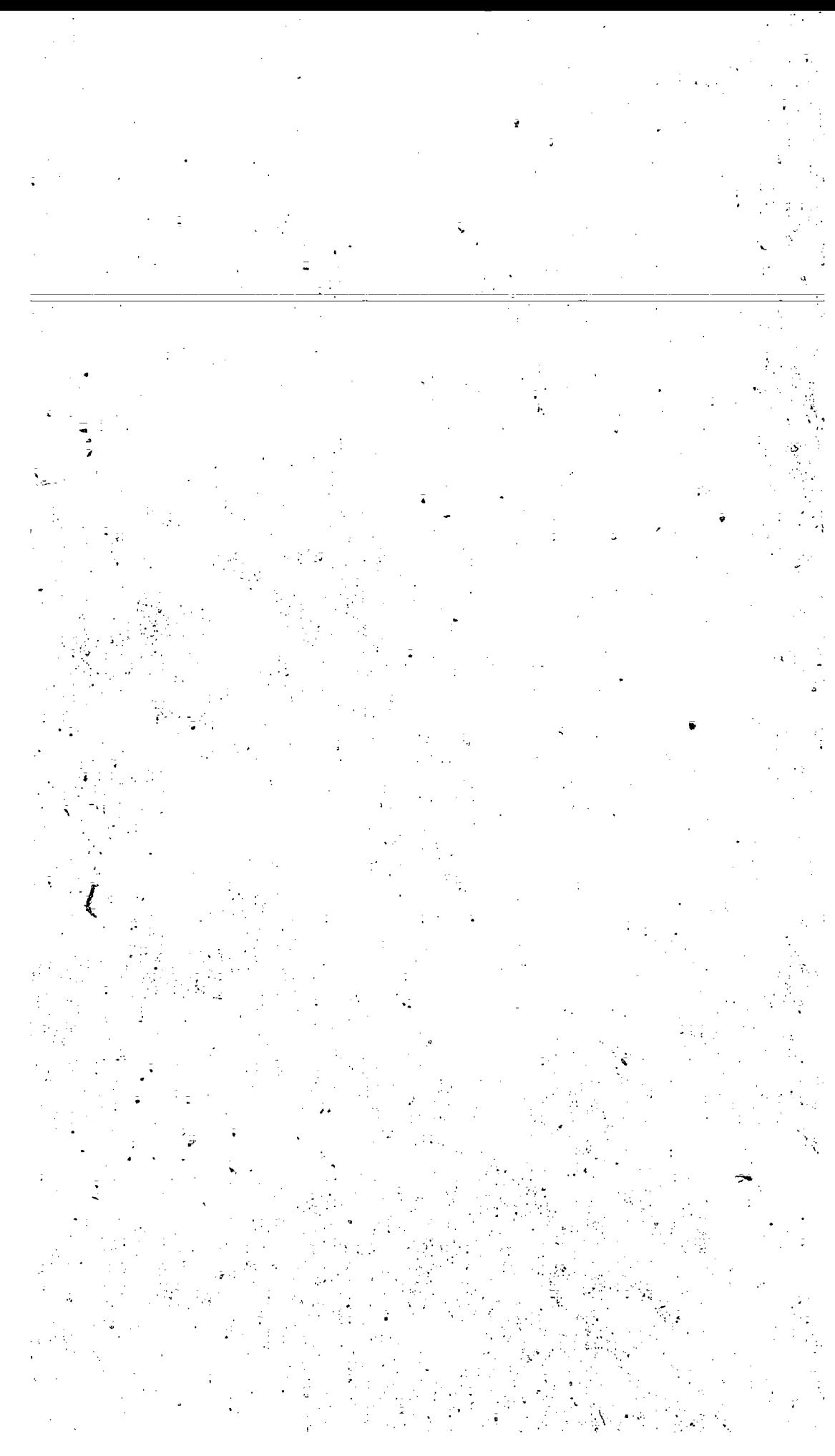

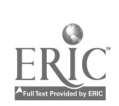

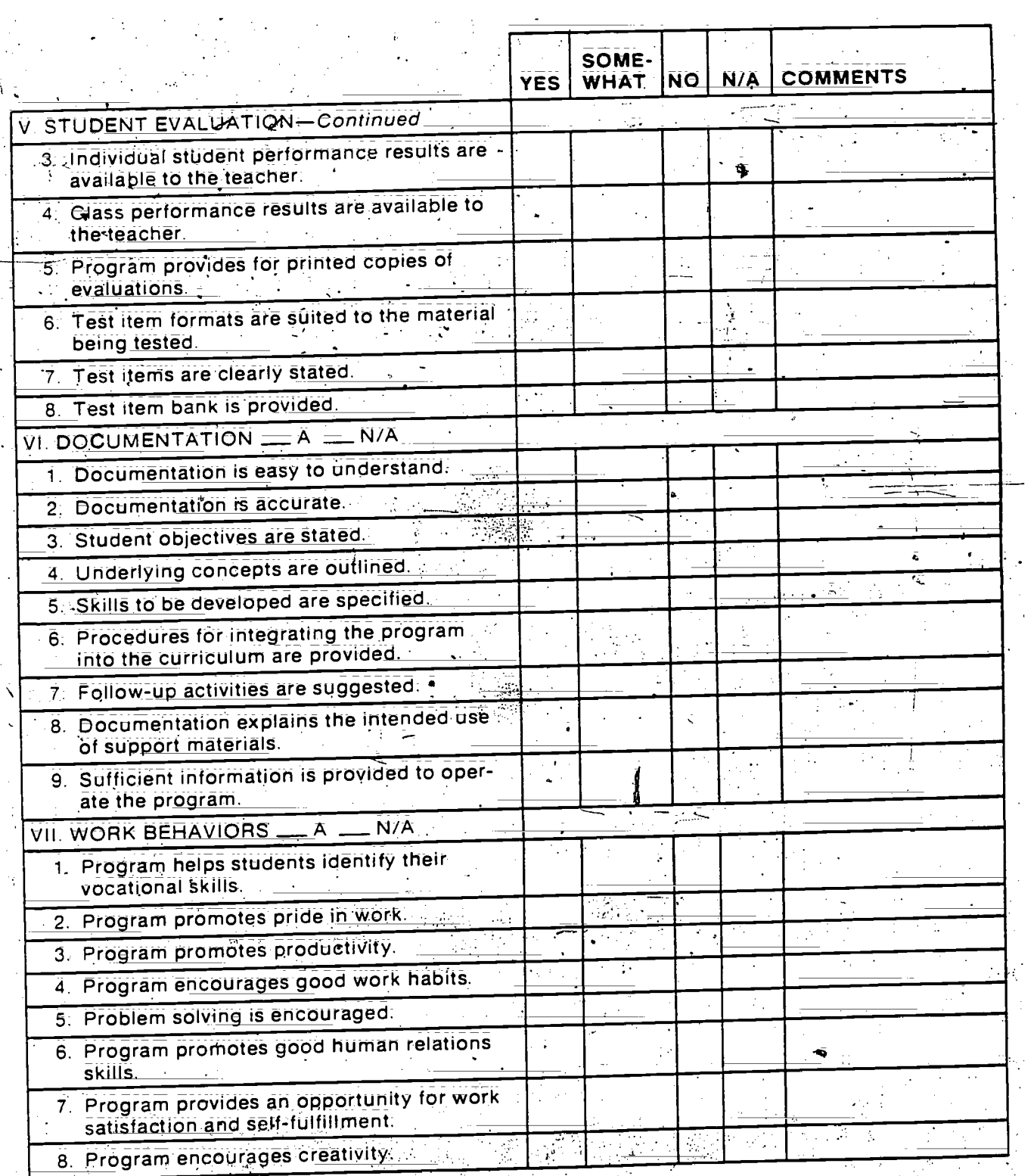

13

 $\begin{bmatrix} 1 \\ 1 \\ 1 \end{bmatrix}$ 

ERIC

 $\frac{1}{2} \frac{1}{2}$ 

 $\frac{1}{3}$ 

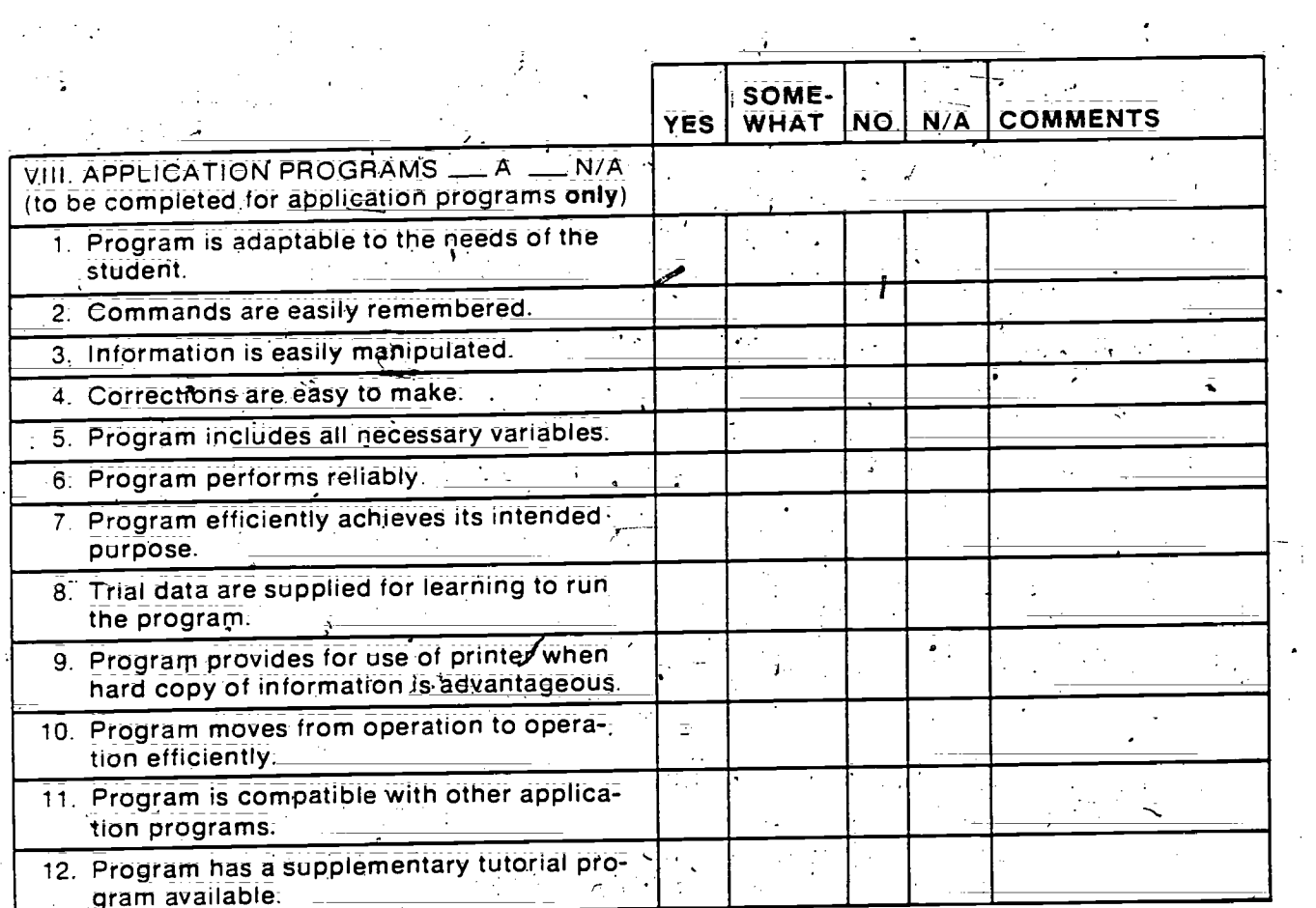

 $\sum_{\mathbf{A}_{\text{full test Proposition}}}\sum_{\mathbf{F}_{\text{Cyl}(A)}\in\mathcal{B}_{\text{IC}}}$ 

## Part C: Courseware Evaluation Summary

## SUMMARY COMMENTS

 $\bar{\lambda}$ 

Ideritify strengths of the courseware:

Identify weaknesses of the courseware:

Describe uses of the courseware in an instructional setting:

## 2. SUMMARY OF SECTION

Rate the quality of the courseware for each applicable section of this form by checking the appropriate column: if not applicable: check N/A:.

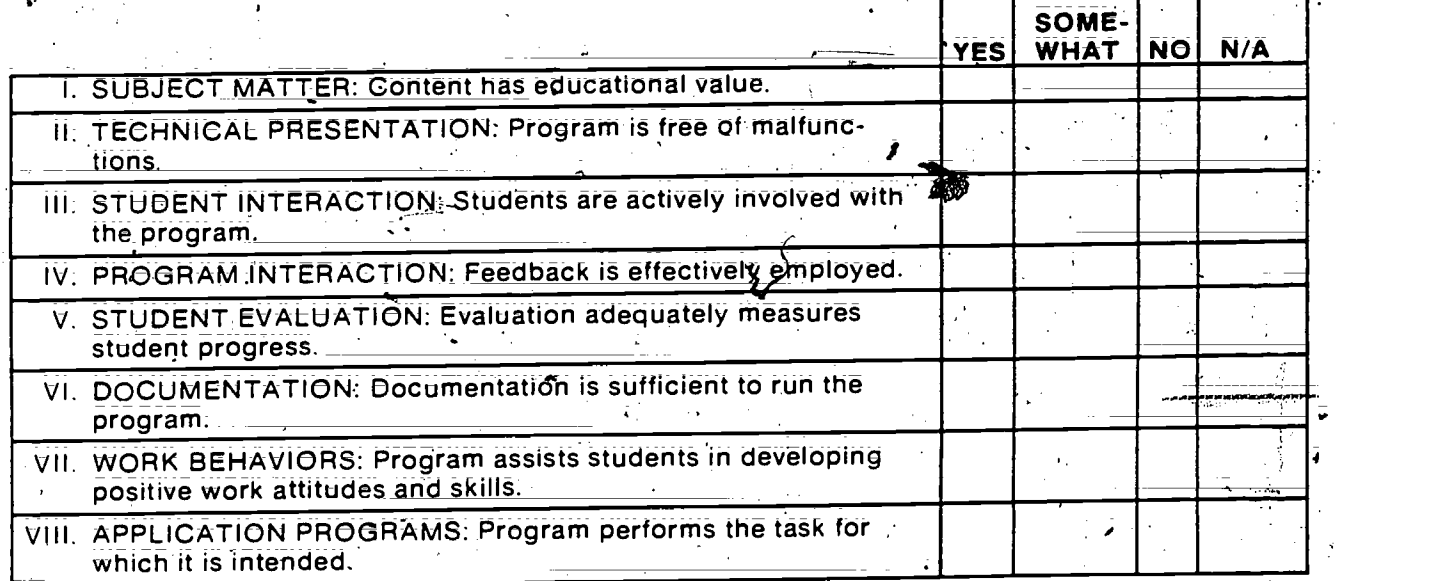

### 3. FINAL RECOMMENDATION

Check your recommendation for the courseware and explain your reasons below:

 $\boldsymbol{\ell}$ 

Highly recommend Recommend with reservations Do not recommend

 $\mathbf{v}^{(j)}$ 

15

 $1.15$ 

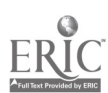

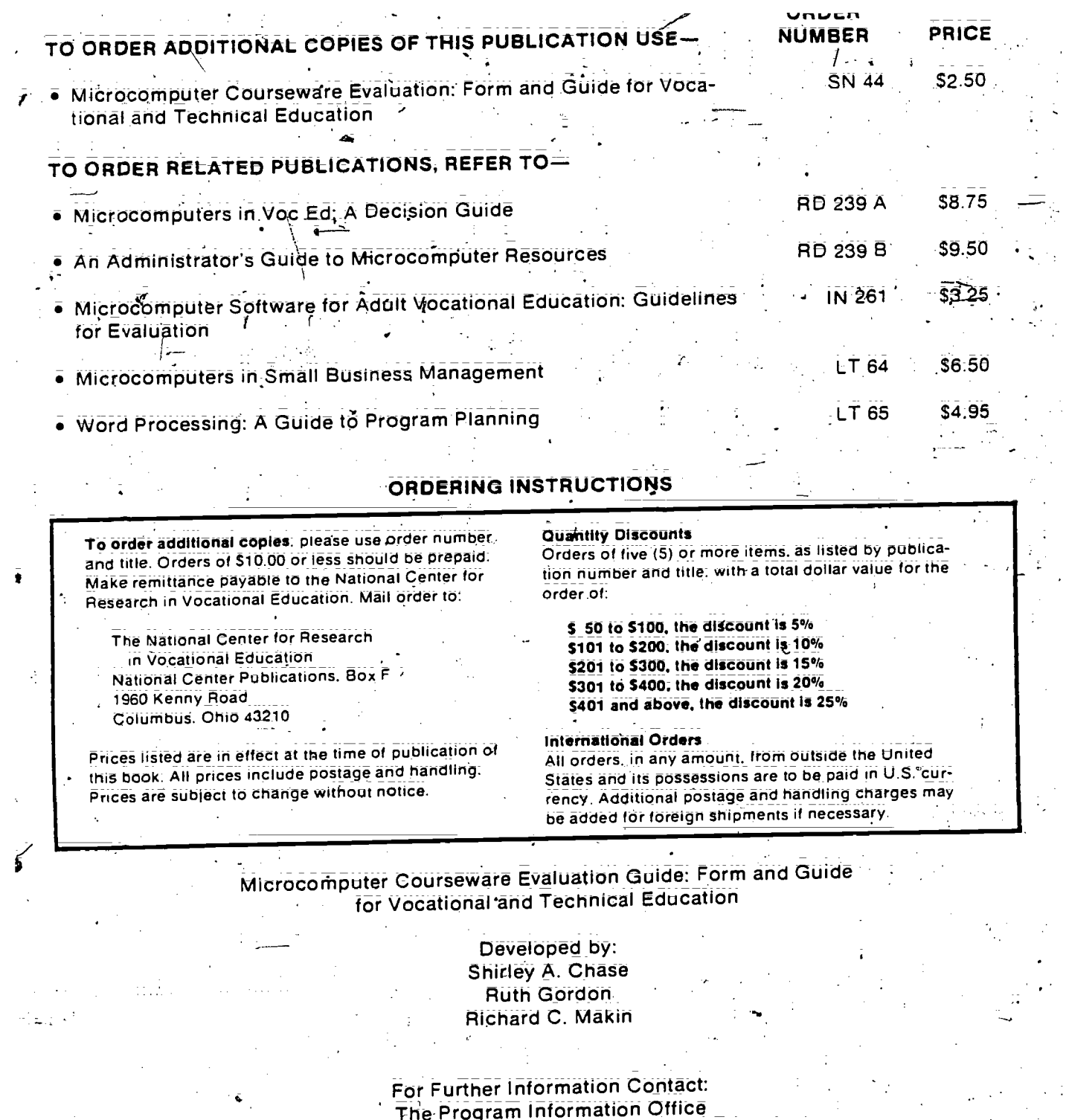

Free Program Information Office<br>The Ohio State University<br>The Ohio State University<br>1960 Kenny Road<br>Columbus, Ohio 43210<br>800-848-4815 or 614-486-3655 in Ohio  $\frac{1}{\sqrt{2}}$ 

 $\frac{16}{\frac{1}{200}}$  $\frac{1}{16}$ 

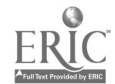

Courseware Evaluation Form Item Definitions  $\epsilon$  and the set of  $\epsilon$ 

## Part

An explanation of each item in Part A of the evaluation form is provided on the following pages.

I. IDENTIFICATION

Program Title

Series Title

Vocational Area(s)

Subject Area(s)

Topic(s)

Developing Agency

Author(s)

Programmer(s)

II. HARDWARE REQUIREMENTS

**Microcomputer** 

K Memory Reduired Medium of Transfer

Programming Language

Name of the specific microcomputer instructional program (e.g., Introduction to Patterns) and date-of development.

Name of the microcomputer instructional program series of which the specific program is a part (e.g.; Know Your Pattern is a series of programs).

One or more vocational or technical areas for which the program could be used: agriculture, business and office, health; home economics. industrial arts, marketing and distributive education, and trade and induStrial.

A more specific content level under the vocational area (e.g., textiles and clothing).

Specific topic(s) covered in the subject area specified (e.g., pattern alterations):

The organization, agency or individual producing the course ware, address and phone:

Writer(s) of the content of the program.

Person(s) writing the content in programming language.

- 1999<br>- 1999 - 1999 - 1999<br>- 1999 - 1999 - 1999 - 1999 Type of microcomputer needed to run the program (e.g., Apple  $\overline{\mathsf{IIe}}$ .

Amount of memory needed to run the program (e.g.,  $48K$ ):

Means used for storing the program (e.g., flexible disk):

Language used to program the content (e.g., BASIC).

DOS Specifications Disk operating system required (e.g., 3.3).

Other Specifications **Any additional requirements in relation to hardware.** 

Peripherals Needed **Any add-on hardware units required to run** the program (e.g. two-joysticks).

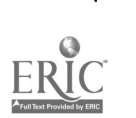

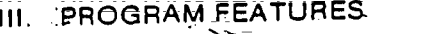

Network Versidn Provided

**Multiple Copies Required** 

Program Can Be Modified

Program Protected

Data DiSk Needed

Program runs on a centrally located microcomputer and Is relayed to numerous student terminals.

- . Disk must remain in disk drive durirfg operation of theprogram; requiring multiple copies if the program is used by students simultaneously.

Teacher can exercise the "list" command (access the lines making up the program) to make additions, deletions, or alterations.

Program cannot be listed (e.g., lines making up the program. cannot be accessed). .

Data on file disk are required for the retrieval of information needed to run the program (e.g., employees and salaries to, generate a payroll).

The results of field testing are available to prospective users of the program.

IV. INSTRUCTIONAL SETTING

Student Farget Population

Instructional Grouping

Grade Level(s)

Field-Test Data Available-,

Program Mode

Strategy or method used to present the content.

Application: Provides a service by performing a job (e.g.. spreadsheet).

Drill and Practice: Provides repetition of information or skill; previously acquired.

Educational Gaming: Presents facts in new interesting ways. and provides for logical guessing.

Simulation: Presents real or imaginary, events. compressing. extended time to develop.problem-solving skills in a safe environment.

Tutorial: Introduces new concept(s) and provides for mastery learning by giving immediate reinforcement.

;.Type(s) of student for which the 'program was developed.

Educational level(s) for which the program is intended.

Instructtonal grouping(s) of students with which the program can be used. If designed for group use, will the program stimu. late cooperative or competitive interaction?

Prerequisite Student Skills <sup>1</sup> Competencies students must have before using the program.

18

18

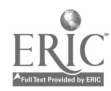

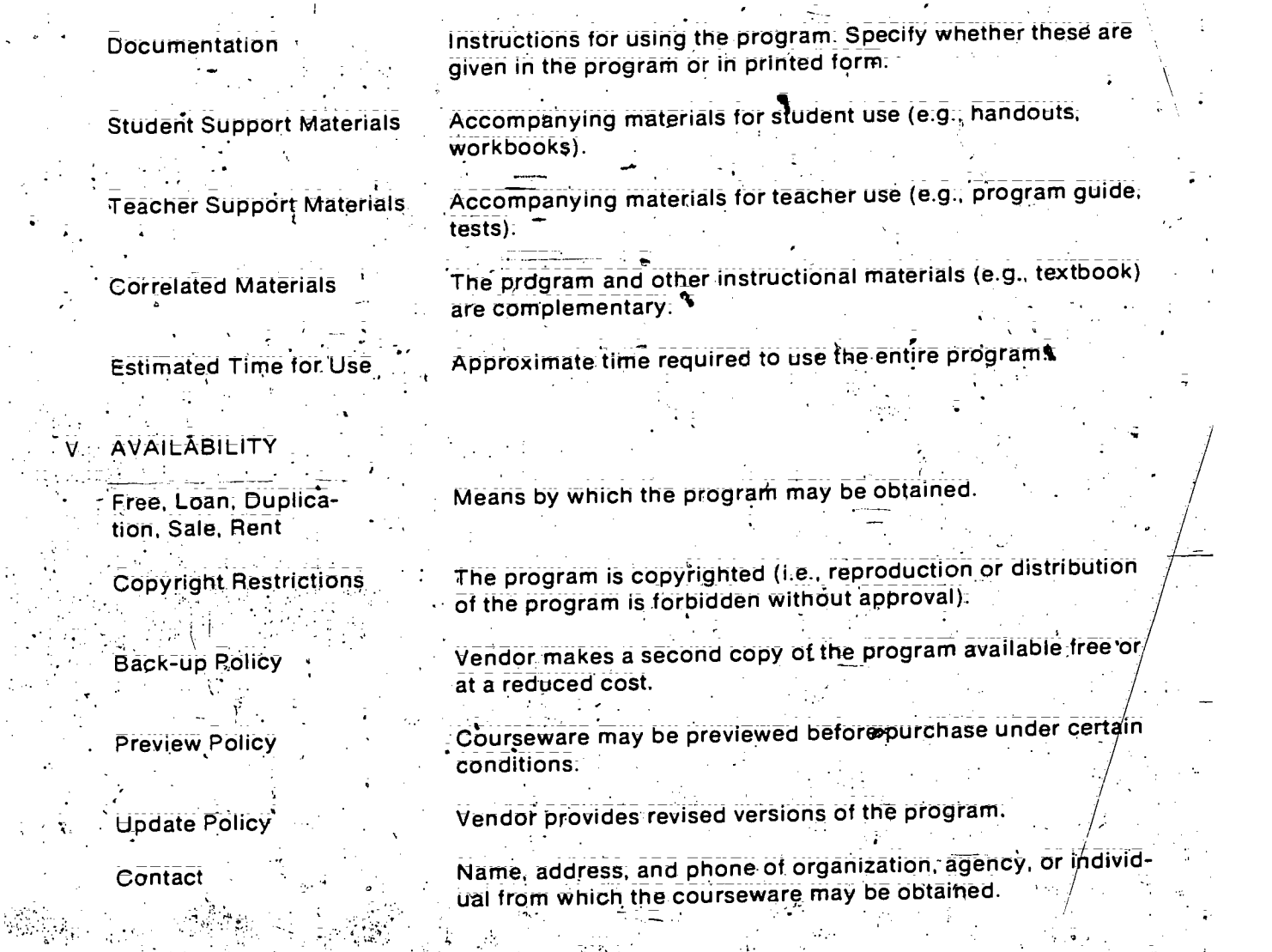

## Part B

 $\mathbf{1}$ 

2.

 $\mathcal{L}_{\mathcal{L}}$  .

4.

 $\sim 100$   $M_\odot$ 

k.

(주주)

47

An explanation of each criterion in Part B of the evaluation form is provided on the following pages, s

## I. SUBJECT MATTER

Subject.matter is a timely practical component of the curriculum and reflects information or skills that-can be used by students in their occupational fields,

Learning outcomes are clearly identified for students. Objectives are presented at the beginning or placed throughout the program to reflect the progressive order of the desired'<br>learning Õ, iearning.

Information is correct (e.g., graphs; text, statistics).  $3:$ 

Subject matter is organized to reflect the usual sequence of events (e.g., simple to complex,  $\qquad$ chronological order).  $\frac{1}{2}$ 

 $\mathcal{L}_{\mathcal{A}}$ 

19

 $19$  $\mathcal{L}_{\mathcal{G}}$ 

Ą

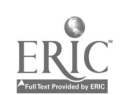

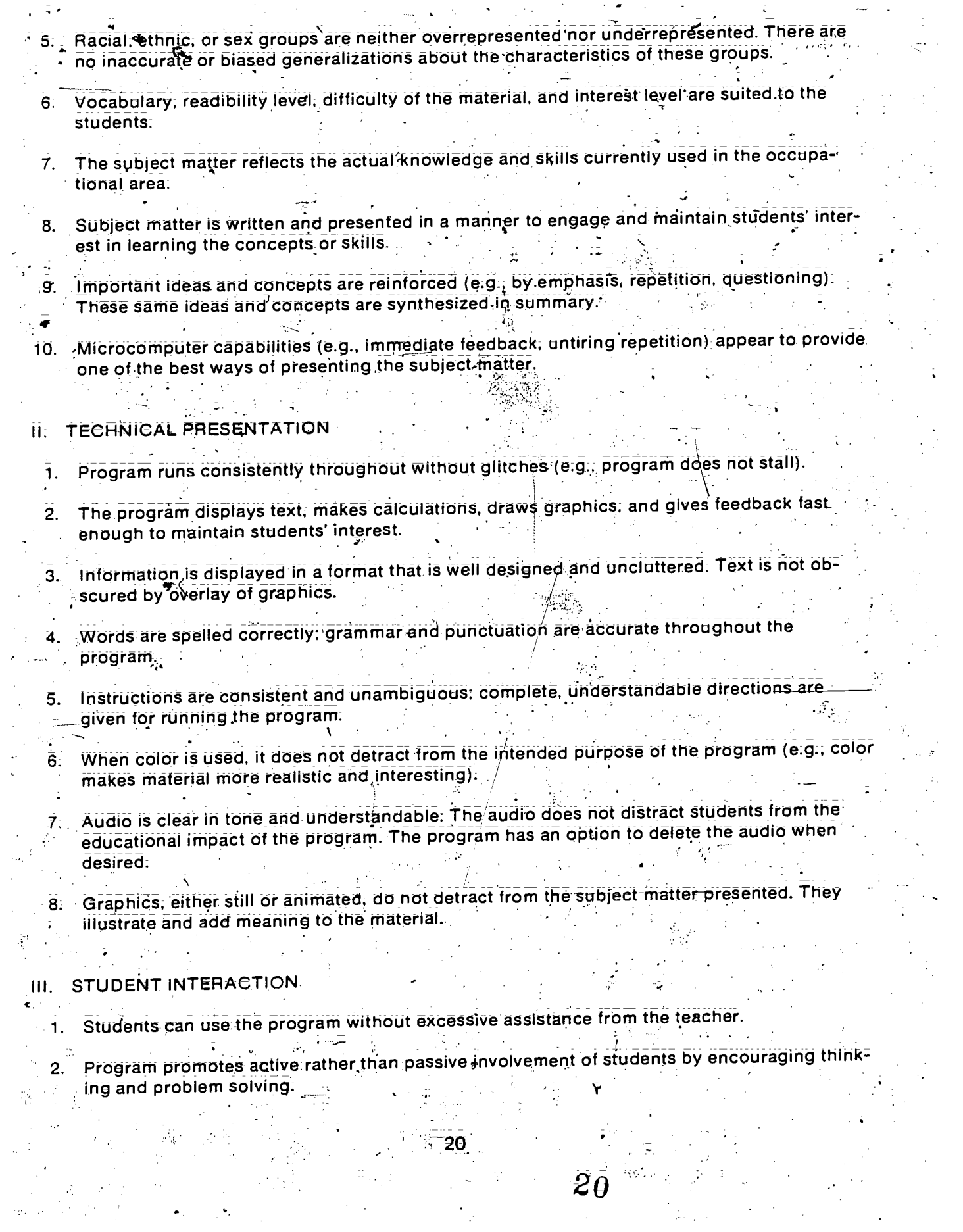

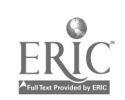

Students have control over the amount of time spent on each activity, thus individualizing . the Instruction to their specific needs.

A.list of choices from which students can select is provided: Easy access to this list is available so students can make other selections when desired.

 $\mathcal{F}$ 

- The program offers a way of going back to make changes when a wrong answer or response  $5.$ is given.
- 6. The complexity of the type of response is based on the capability level of the students (e.g.; excessive/keyboarding is not required if it has not been taught).
- 7. The program is "crash-proof." It does not stop or forfeit information when students either give wrong responses accidentally or try deliberately to make it fail!
- 8. When a student requests "Help," the program gives further instructions, reviews previous instructions. or provides assistances in progressing through the program.
- $\overline{9}$ . The program provides students with the opportunity to exit when necessary (e.g., class period ends before program is completed) and to reenter at point ended, rather than start at beginning of the program again:
- 10. Students can change the order in which they go through the program. This permits them to go back to review or pick up Information not covered: \_

IV. PROGRAM INTERACTION

1.

 $\mathbf{x}$ 

 $\boldsymbol{A}$ 

÷,

 $3.$ 

Program interacts as soon as student response is made (e.g., informs student of accuracy of answers, presents further information, or explains previous information).

. If the wrong answer is given, the program provides further information or clues (e.g.. number of letters in the correct word is provided.)

Correct responses are recognized in a positive manner (e.g., student is complimented on correct answer). The program's response to incorrect answers is not so interesting that incorrect responses are encouraged.

Students are not addressed in a derogatory manner (e.g.. "You dummy") when incorrect answer is given.

5. Program does more than merely review the material: it provides the reason that the answer Is'incorrect (e.g., "Answer B is wrong because'...").

. The student is not permitted to continue making incorrect answers indefinitely. It is not possible to arrive at the correct answer by the process of elimination.

7. The type of positive reinforcement changes as the program progresses, since feedback such as "You're terrific" becomes tiresome when overused.

8. Program offers activities based upon the student's responses. Branching offers alternative activities, with different levels of difficulty or interest. Looping is a repeat of the activity for review.

 $21^{\circ}$ 

21

The type and content of the feedback are geared to student comprehension.

## V. STUDENT EVALUATION.

- 1. Evaluation included in the program (whether test items or performance type is based on the stated student opjectives and indicates progress-toward attainment of the objectives.
	- . The results of each student's performance on the evaluation are provided by the program  $t\overline{e}$ , test score, items correct. Items wrong). This information is protected by a separate password for use by the individual student and the teacher:
	- Program identifies for individual students the items for which correct and incorrect responses were made. This assists students and teachers in understanding what corrective measures need to be taken. This information is protected by a separate password for use by the individual student and the teacher.
- 4. A composite view of class performance is given (e.g., average, range, percentiles) on the evaluation. This information is protected by a separate password for use by the teacher.
- Hard copy of both individual student and composite class results is available to the teacher to facilitate record keeping. Hard copy of individual test results is available to the student:
- $\vec{\pi}$ he type of test item used (e.g., true-false, multiple choice. performance) is varied to 6. · reflect the best method of determining student attainment of objectives.
	- Test items are easy to understand. Content and vocabulary are consistent with those in the subject matter presented. $\geq$
- A data bank of test items provides the teacher with the capability of generating tests by a 8. random sampling-of items.

## VI. DOCUMENTATION

 $\mathbf{P}$ 

The language, vocabulary, and organization of the material in the documentation are easily  $1<sup>2</sup>$ comprehended.

A,

- All information is correct (e.g., graphs, text, statistics).
- Expected learning outcomes are listed. If particular skills are to be developed, they are  $\sim$ 3. specified.
- $\vec{\bf a}^{\dagger}$  An explariation of the ideas and principles from which the program was developed is given.
- 5. The particular skills to be learned-through using the program are stated.
- 6. The teacher is given specific suggestions on where and how to combine the program with the existing curriculum.
- 7. Suggested follow-up activities geared to the students are given to reinforce the information presented.

22

22

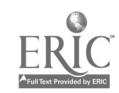

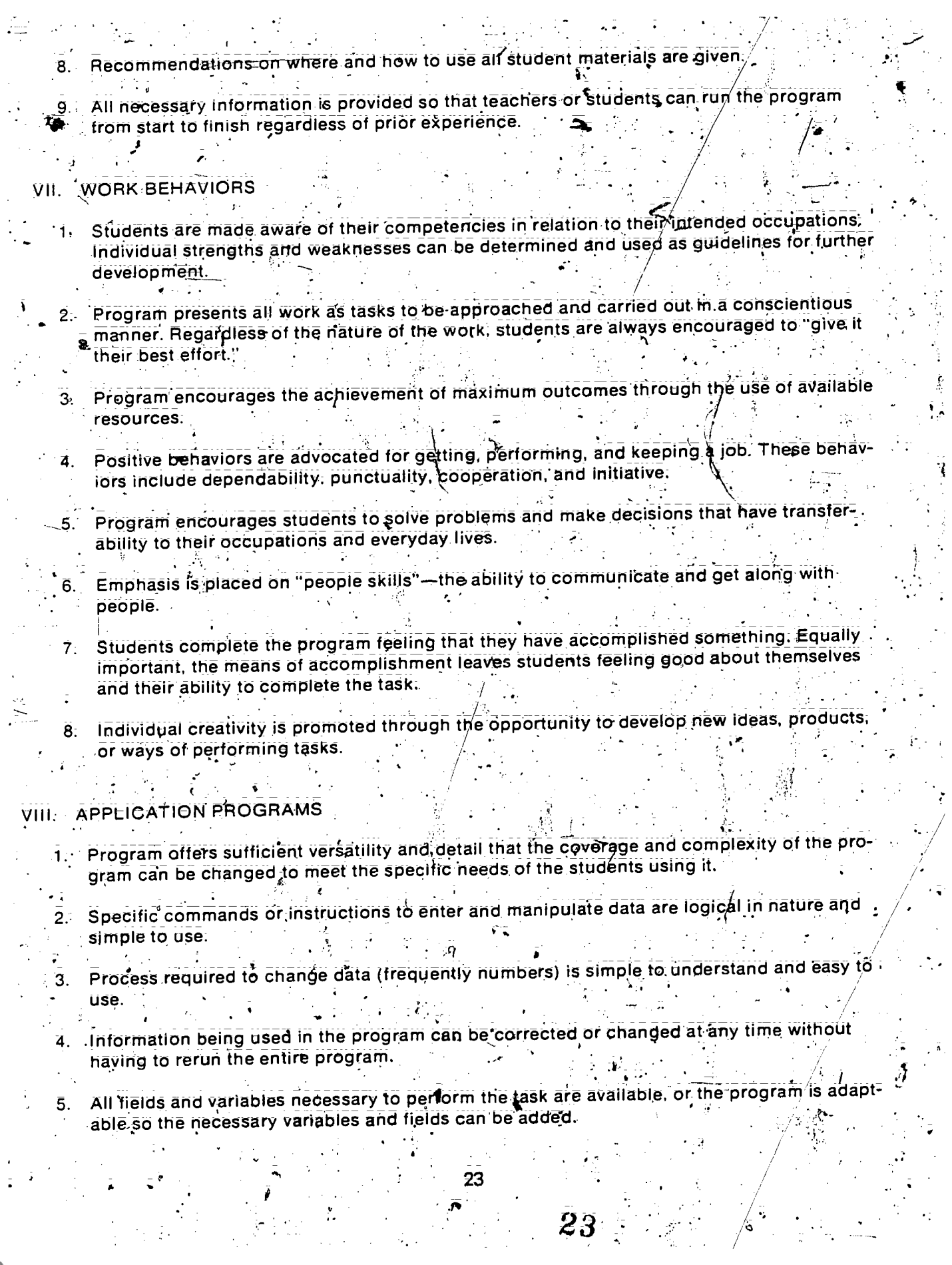

 $\frac{1}{\sqrt{2}}$ 

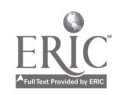

Program provides the same answer or outcome each time, so that one can depend on its accuracy.

- 7. - Program performs the task it is supposed to do.

Supplementary information or data source is provided to use in learning to run the program.

Program provides for printer use when hard copy of the resulting information is 9. . . advantageous. ż

The sequence in moving from one operation to another is easy to understand and  $10.$ implement.

Program is either bundled (designed to be compatible with other application programs) or 11. integrated (developed specifically to be combined with other particular application. programs).

12. Tutorial program presents the concepts and information needed in learning to operate the application program:

## Part C

An explanation of each item in Part C of the evaluation form is provided as follows

SUMMARY COMMENTS

Describe the advantages of this particular. courseware. If possible, compare it with other courseware reviewed.

Describe the disadvantages of this particular courseware. If possible, compare it with other courseware reviewed.

Explain different ways the courseware might be used in learning situations, both in the classroom and in informal settings.

SUMMARY OF SECTION **EVALUATIONS** 

FINAL RECOMMENDATION  $3 -$ 

Summarize the rating of the courseware by section of Part B of the evaluation form.  $\hat{\varphi}$ 

Give a final overall rating of the courseware for instructional use and a brief explanation of why that rating was given.

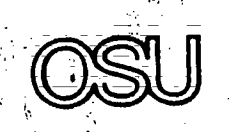

The Ohio State University

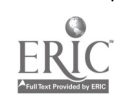

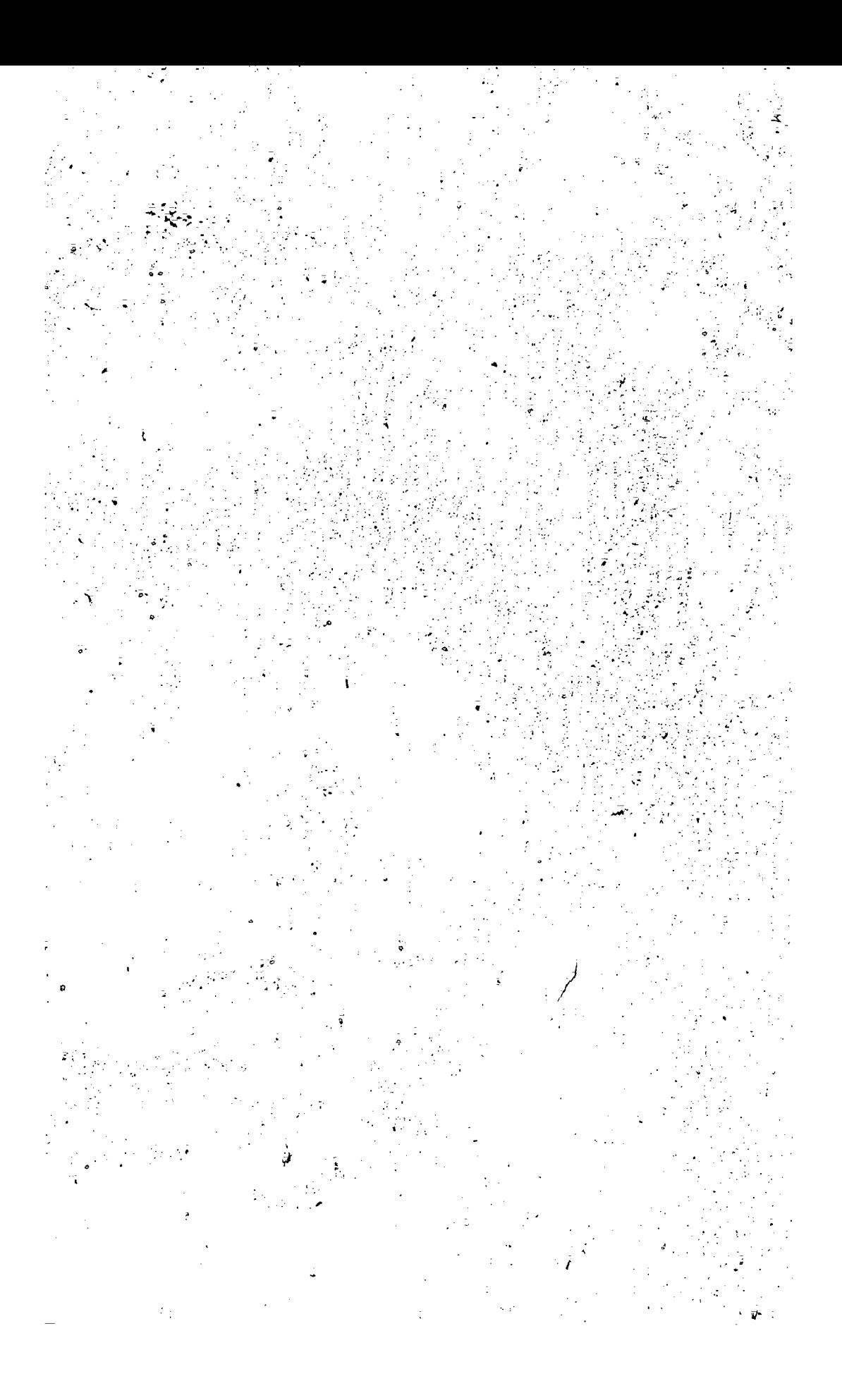

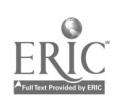